### **Policy Framings for Access Control**

#### Massimo Bartoletti, Pierpaolo Degano, Gian Luigi Ferrari

Dipartimento di Informatica, Università di Pisa

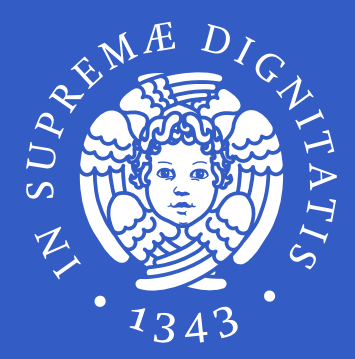

WITS 2005  $-$  p. $^{\circ}$ 

#### **Stack Inspection**

- access control mechanism based on the analysis of the execution stack (stack of method frames)
- classes are assigned to protection domains, which are granted permissions according to <sup>a</sup> security policy.
- $\bullet$  to check if a permission  $P$  is granted to an execution:

 ${\tt for\ each\ frame}$  in the call stack (starting from top)

 $\texttt{if} \enspace P$  is *not* granted to the frame

WITS

#### **Overview of our approach**

- JavaGraph
- 

#### $\begin{CD} \begin{CD} CFA \end{CD} \longrightarrow \begin{CD} \begin{CD} \text{Control Flow} \end{CD} \end{CD}$

WITS

2005 – p.3

- control flow + security checks + (dynamic) policy
- basic data flow (e.g. permissions)
- if..then..else.. and dynamic dispatching rendered as nondeterministic choiche
- **static analysis to compute access control** contexts

## **The language**  $\lambda^{[]}$  (syntax)

 $e, e' \; :=$  $\overline{x}$  $\alpha$  $\lambda_z x.e$  abstraction  $e^{\prime}$ if  $b$  then  $e$  else  $e^\prime$  conditional  $\lambda.\,e=$  $e; e' = (\lambda, e')e$ 

 variable access event application policy framing

 $(z, x \notin fv(e))$ 

WITS 2005 – p.4

## **The language**  $\lambda^{[]}$  (semantics)

$$
\eta, e_1 \to \eta', e_1'
$$

$$
\eta, e_1 e_2 \to \eta', e_1' e_2
$$

$$
\eta, e_2 \to \eta', e_2'
$$

$$
\eta, v e_2 \to \eta', v e_2'
$$

 $\eta$ ,  $(\lambda_z x.e)v \rightarrow \eta$ ,  $e\{v/x, \lambda_z x.e/z\}$ 

WITS 2005 – p.!

## **The language**  $\lambda^{[]}$  (semantics)

$$
\eta, \alpha \to \eta \alpha, *
$$

$$
\eta, e \to \eta', e' \quad \eta, \eta' \models \varphi
$$

$$
\eta, \varphi[e] \to \eta', \varphi[e']
$$

$$
\eta \models \varphi
$$

 $\eta, \varphi[v] \to \eta, v$ 

WITS 2005 – p.(

• Browse $r = \lambda u$ .  $\lambda p$ . if  $\hbar tml(u)$ then  $\emph{display}(u)$ else if $\mathit{trusted}(u)$  then  $p$   $u$ else  $\varphi[p\ u;\ W\ *]$ 

• Untrusted  $= \lambda z.\, \lambda.$  Browser  $z\,(\lambda y.\, y*)$ 

WITS

- $R = \lambda \ldotp \alpha_r$  (file read)
- $W = \lambda \ldotp \alpha_w$  (file write)
- $\bullet \ \ C=\lambda.\, \alpha_{c}$  (socket connection)
- $\mathbf C$  $\bullet\ \varphi = \text{``no connect after a read''}$
- $\mathbf C$  $\bullet \ \varphi' = \text{``no write''}$

 $\varepsilon, Brouser (Untrusted W) (\lambda y.\varphi'[y*])$ 

WITS 2005 – p.8

 $\varepsilon, B \overline{rowser (Untrusted W) (\lambda y.\varphi'[y*])}$  $\longrightarrow$  $\to \varepsilon, \varphi[\lambda y. \varphi'[y*](\lambda.\operatorname{\it Brouser} W \, \lambda y.\, y*); W*]$ 

## **Programming** in  $\lambda^{|\cdot|}$  (2)

 $\varepsilon, B \overline{rowser (Untrusted W) (\lambda y.\varphi'[y*])}$  $\longrightarrow$  $\to \varepsilon, \varphi[\lambda y. \varphi'[y*](\lambda.\operatorname{\it Brouser} W \, \lambda y.\, y*); W*]$  $\longrightarrow$  $\to \varepsilon, \varphi[\varphi'[Brouser \ W \ (\lambda y.\ y*)]; \ W*]$ 

WITS

 $\varepsilon, Brouser (Untrusted W) (\lambda y.\varphi' [y*])$  $\longrightarrow$  $\to \varepsilon, \varphi[\lambda y. \varphi'[y*](\lambda.\operatorname{\it Brouser} W \, \lambda y.\, y*); W*]$  $\longrightarrow$  $\to \varepsilon, \varphi[\varphi'[Brouser \ W \ (\lambda y.\ y*)]; \ W*]$  $\longrightarrow$  $\to \, \varepsilon, \varphi[\varphi'[(\lambda y. \, y*) \, W]; \, W*]$ 

 $\varepsilon, Brouser (Untrusted W) (\lambda y.\varphi' [y*])$  $\longrightarrow$  $\to \varepsilon, \varphi[\lambda y. \varphi'[y*](\lambda.\operatorname{\it Brouser} W \, \lambda y.\, y*); W*]$  $\longrightarrow$  $\to \varepsilon, \varphi[\varphi'[Brouser \ W \ (\lambda y.\ y*)]; \ W*]$  $\longrightarrow$  $\to \, \varepsilon, \varphi[\varphi'[(\lambda y. \, y*) \, W]; \, W*]$  $\longrightarrow$  $\rightarrow \, \varepsilon, \varphi[\varphi'[\alpha_w]; \, W*]$ 

 $\varepsilon, Brouser$  (Untrusted W) ( $\lambda y.\varphi'$ [y\*])  $\longrightarrow$  $\to \varepsilon, \varphi[\lambda y. \varphi'[y*](\lambda.\operatorname{\it Brouser} W \, \lambda y.\, y*); W*]$  $\longrightarrow$  $\to \varepsilon, \varphi[\varphi'[Brouser \ W \ (\lambda y.\ y*)]; \ W*]$  $\longrightarrow$  $\to \, \varepsilon, \varphi[\varphi'[(\lambda y. \, y*) \, W]; \, W*]$  $\longrightarrow$  $\rightarrow \, \varepsilon, \varphi[\varphi'[\alpha_w]; \, W*]$  $\alpha_w \not\models \varphi'\implies$  security exception!

 $\varepsilon, Brouser (Untrusted (\lambda. R*; C*))(\lambda y.\varphi'[y*])$ 

WITS 2005 – p.!

 $\varepsilon, Brouser (Untrusted (\lambda, R*; C*))(\lambda y.\varphi'[y*])$  $\longrightarrow$  $\rightarrow \varepsilon, \varphi[\lambda y.\varphi'[y*] (Untrusted (\lambda. R*; C*)); W*]$ 

## **Programming** in  $\bar{\lambda}^{||}$  (3)

 $\varepsilon, Brouser (Untrusted (\lambda, R*; C*))(\lambda y.\varphi'[y*])$  $\longrightarrow$  $\rightarrow \varepsilon, \varphi[\lambda y.\varphi'[y*] (Untrusted (\lambda. R*; C*)); W*]$  $\longrightarrow$  $\rightarrow \varepsilon, \varphi[\varphi'[Brouser\ (\lambda.\ R*;C*)\ (\lambda y.\ y*)];\ W*]$ 

WITS

 $\varepsilon, Brouser (Untrusted (\lambda, R*; C*))(\lambda y.\varphi'[y*])$  $\longrightarrow$  $\rightarrow \varepsilon, \varphi[\lambda y.\varphi'[y*] (Untrusted (\lambda. R*; C*)); W*]$  $\longrightarrow$  $\rightarrow \varepsilon, \varphi[\varphi'[Brouser\ (\lambda.\ R*;C*)\ (\lambda y.\ y*)];\ W*]$  $\longrightarrow$  $\to \, \varepsilon, \varphi[\varphi'[R*,C*]; \, W*]$ 

 $\varepsilon, Brouser (Untrusted (\lambda, R*; C*))(\lambda y.\varphi'[y*])$  $\longrightarrow$  $\rightarrow \varepsilon, \varphi[\lambda y.\varphi'[y*] (Untrusted (\lambda. R*; C*)); W*]$  $\longrightarrow$  $\rightarrow \varepsilon, \varphi[\varphi'[Brouser\ (\lambda.\ R*;C*)\ (\lambda y.\ y*)];\ W*]$  $\longrightarrow$  $\to \, \varepsilon, \varphi[\varphi'[R*,C*]; \, W*]$  $\longrightarrow$  $\rightarrow \ \alpha_r, \varphi[\varphi'[C*]; \, W*]$ 

 $\varepsilon, Brouser (Untrusted (\lambda, R*; C*))(\lambda y.\varphi'[y*])$  $\longrightarrow$  $\rightarrow \varepsilon, \varphi[\lambda y.\varphi'[y*] (Untrusted (\lambda. R*; C*)); W*]$  $\longrightarrow$  $\rightarrow \varepsilon, \varphi[\varphi'[Brouser\ (\lambda.\ R*;C*)\ (\lambda y.\ y*)];\ W*]$  $\longrightarrow$  $\to \, \varepsilon, \varphi[\varphi'[R*,C*]; \, W*]$  $\longrightarrow$  $\rightarrow \ \alpha_r, \varphi[\varphi'[C*]; \, W*]$  $\alpha_r\alpha_c \not\models \varphi \implies$  security exception!

#### $\varepsilon$ , Browser (Untrusted R)( $\lambda y.\varphi'[y*])$

## **Programming** in  $\lambda^{|\cdot|}$  (4)

 $\varepsilon$ , Browser (Untrusted R)( $\lambda y.\varphi'[y*])$  $\longrightarrow$  $\rightarrow \varepsilon, \varphi[(\lambda y. \varphi'(y*)](Untrusted R); W*]$ 

WITS

## **Programming** in  $\lambda^{|\cdot|}$  (4)

 $\varepsilon$ , Browser (Untrusted R)( $\lambda y.\varphi'$ [y\*])  $\longrightarrow$  $\rightarrow \varepsilon, \varphi[(\lambda y. \varphi'(y*)](Untrusted R); W*]$  $\longrightarrow$  $\to \varepsilon, \varphi[\varphi'[Brouser\ R\ (\lambda y.\ y*)];\ W*]$ 

WITS

## **Programming in**  $\overline{\lambda}^{|\cdot|}(4)$

 $\varepsilon$ , Browser (Untrusted R)( $\lambda y.\varphi'$ [y\*])  $\longrightarrow$  $\rightarrow \varepsilon, \varphi[(\lambda y. \varphi'(y*)](Untrusted R); W*]$  $\longrightarrow$  $\to \varepsilon, \varphi[\varphi'[Brouser\ R\ (\lambda y.\ y*)];\ W*]$  $\longrightarrow$  $\rightarrow \, \varepsilon , \varphi[\varphi'[R\ast]; \, W\ast]$ 

WITS

 $\varepsilon$ , Browser (Untrusted R)( $\lambda y.\varphi'$ [y\*])  $\longrightarrow$  $\rightarrow \varepsilon, \varphi[(\lambda y. \varphi'(y*)](Untrusted R); W*]$  $\longrightarrow$  $\to \varepsilon, \varphi[\varphi'[Brouser\ R\ (\lambda y.\ y*)];\ W*]$  $\longrightarrow$  $\rightarrow \, \varepsilon , \varphi[\varphi'[R\ast]; \, W\ast]$  $\longrightarrow$  $\;\rightarrow\; \alpha_r, \varphi[\varphi'[*];\,W*]$ 

WITS

 $\varepsilon$ , Browser (Untrusted R)( $\lambda y.\varphi'$ [y\*])  $\longrightarrow$  $\rightarrow \varepsilon, \varphi[(\lambda y. \varphi'(y*)](Untrusted R); W*]$  $\longrightarrow$  $\to \varepsilon, \varphi[\varphi'[Brouser\ R\ (\lambda y.\ y*)];\ W*]$  $\longrightarrow$  $\rightarrow \, \varepsilon , \varphi[\varphi'[R\ast]; \, W\ast]$  $\longrightarrow$  $\;\rightarrow\; \alpha_r, \varphi[\varphi'[*];\,W*]$  $\longrightarrow$  $\,\,\rightarrow\,\alpha_{r}, \varphi[\,W\ast]$ 

 $\varepsilon$ , Browser (Untrusted R)( $\lambda y.\varphi'$ [y\*])  $\longrightarrow$  $\rightarrow \varepsilon, \varphi[(\lambda y. \varphi'(y*)](Untrusted R); W*]$  $\longrightarrow$  $\to \varepsilon, \varphi[\varphi'[Brouser\ R\ (\lambda y.\ y*)];\ W*]$  $\longrightarrow$  $\rightarrow \, \varepsilon , \varphi[\varphi'[R\ast]; \, W\ast]$  $\longrightarrow$  $\;\rightarrow\; \alpha_r, \varphi[\varphi'[*];\,W*]$  $\longrightarrow$  $\,\,\rightarrow\,\alpha_{r}, \varphi[\,W\ast]$  $\longrightarrow$  $\,\,\rightarrow\,\alpha_r\alpha_w,\varphi[*]$ 

WITS

 $\varepsilon$ , Browser (Untrusted R)( $\lambda y.\varphi'$ [y\*])  $\longrightarrow$  $\rightarrow \varepsilon, \varphi[(\lambda y. \varphi'(y*)](Untrusted R); W*]$  $\longrightarrow$  $\to \varepsilon, \varphi[\varphi'[Brouser\ R\ (\lambda y.\ y*)];\ W*]$  $\longrightarrow$  $\rightarrow \, \varepsilon , \varphi[\varphi'[R\ast]; \, W\ast]$  $\longrightarrow$  $\;\rightarrow\; \alpha_r, \varphi[\varphi'[*];\,W*]$  $\longrightarrow$  $\,\,\rightarrow\,\alpha_{r}, \varphi[\,W\ast]$  $\longrightarrow$  $\,\,\rightarrow\,\alpha_r\alpha_w,\varphi[*]$ 

WITS

S 2005 – p.10

 $\,\,\rightarrow\,\,\alpha_r\alpha_w,\ast$ 

#### • if  $b$  then  $\alpha$  else  $\alpha'$  a +  $\alpha'$

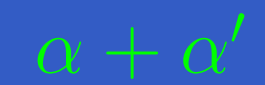

WITS 2005  $-$  p.11

### • if  $b$  then  $\alpha$  else  $\alpha'$  a +  $\alpha'$

 $\mathbf C$  $\bullet$   $(\lambda x. \, \alpha') \alpha$  a  $\alpha \cdot \alpha'$ 

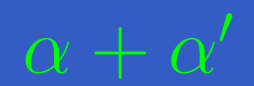

WITS 2005  $-$  p.11

- if  $b$  then  $\alpha$  else  $\alpha'$  a +  $\alpha'$
- $\mathbf C$  $\bullet$   $(\lambda x. \, \alpha') \alpha$  a  $\alpha \cdot \alpha'$
- $\bullet$  $\bullet~~(\lambda y.~\alpha;\varphi[y*]) (\lambda x.~\varphi'[\alpha']) \qquad \quad \alpha \cdot \varphi[\varphi'[\alpha'])$

WITS

- if  $b$  then  $\alpha$  else  $\alpha'$  a +  $\alpha'$
- $\mathbf C$  $\bullet$   $(\lambda x. \, \alpha') \alpha$  a  $\alpha \cdot \alpha'$
- $\bullet$  $\bullet~~(\lambda y.~\alpha;\varphi[y*]) (\lambda x.~\varphi'[\alpha']) \qquad \quad \alpha \cdot \varphi[\varphi'[\alpha'])$
- $\bullet$  $\bullet$   $(\lambda_z x.\, \alpha;z*)$ \*  $\phantom{.} \mu h.\, \alpha \cdot h$
- -

WITS

- if  $b$  then  $\alpha$  else  $\alpha'$  a +  $\alpha'$
- $\mathbf C$  $\bullet$   $(\lambda x. \, \alpha') \alpha$  a  $\alpha \cdot \alpha'$
- $\bullet$  $\bullet~~(\lambda y.~\alpha;\varphi[y*]) (\lambda x.~\varphi'[\alpha']) \qquad \quad \alpha \cdot \varphi[\varphi'[\alpha'])$
- $\bullet$  $\bullet$   $(\lambda_z x.\, \alpha;z*)$ \*  $\phantom{.} \mu h.\, \alpha \cdot h$
- $\bullet$  $\bullet$   $(\lambda_z x.$  if  $b$  then  $\alpha$  else if  $b'$  then  $zzx$  else  $\varphi[zx])$   $*$  $\mu h \cdot \alpha + h \cdot h + \varphi[h]$

#### **History Expressions (syntax)**

 $H, H' ::=$  $\varepsilon$  empty  $h$  $\alpha$  $H \cdot H'$  $H + H'$  choice

 variable access event sequence  $\varphi[H]$  policy framing  $\mu h.H$  recursion

WITS 2005 – p.12

#### **History Expressions (semantics)**

- $\begin{aligned} [\varepsilon]_\rho = \varepsilon \qquad \llbracket \alpha \rrbracket_\rho = \alpha \qquad \llbracket h \rrbracket_\rho = \rho(h) \end{aligned}$ 
	- $[H\cdot H']\!]_{\rho} = [\![H]\!]_{\rho} \,[\![H']\!]_{\rho}$
	- $[H + H^\prime]\!]_\rho = [\![H]\!]_\rho \cup [\![H^\prime]\!]_\rho$

 $[\varphi[H]]_{\rho} = \varphi[\llbracket H \rrbracket_{\rho}]$ 

 $[\mu h.H ]\!\rho} = \bigcup_{n\in\omega} f^n(\emptyset),~~f(X) = [\![H]\!]_{\rho\{X/h\}}$ 

WITS

#### **Access Control Histories**

- $\bullet$ • plain histories + framing events  $[{}_\varphi$  and  $]_\varphi$
- $\mathbb C$  $\textcolor{black}{\bullet}$  notation:  $[\![\mathbf{\varphi}\eta\!,]\!]_{\varphi} = \varphi[\eta]$
- $\bullet$ • validity:  $[{}_{\varphi}\alpha_r]_{\varphi}\alpha_c$  valid,  $\alpha_r[{}_{\varphi}\alpha_c$  not valid
- $\mathbb C$  $\bullet$   $\eta^{\flat}$  discards the framing events in  $\eta$
- $\bullet$  $\bullet \; \Phi(\eta)$  is the set of  $\varphi$  such that  $[{}_\varphi>{}]_\varphi$  in  $\eta$
- $\mathbf C$  $\bullet \ \beta_1 \cdots \beta_n$  is valid iff  $\beta_1 \cdots \beta_k \models \Phi(\beta_1 \cdots \beta_k),$ for all  $k\in{1..n}$
- $H$  valid iff each  $\eta \in \llbracket H \rrbracket$  is valid

#### **Extracting History Expressions**

- $\mathbf C$  $\bullet\,$  type & [effect](#page-38-0) system  $\Gamma, H \vdash e : \tau$
- $\textcolor{red}{\bullet}$  $\text{\textbullet}\,$  types:  $\tau ::= \textit{unit} \mid \tau \xrightarrow{H} \tau'$
- $\mathbf C$  $\bullet$  effects: history expressions  $H$
- correctness of history expressions:

#### $\varepsilon, e \rightarrow^* \eta, e' \implies \eta \in \text{prefix}(\llbracket H \rrbracket^{\flat})$

 $\mathbf C$ type safety:

#### $H$  valid  $\implies e$  will not go wrong

WITS

### **Regularizing History Expressions**

WITS

2005 – p.16

- $H \downarrow$  has no redundant framings
- $H \downarrow$  valid iff  $H$  valid

#### **Conclusions**

•

- •• stack inspection + dynamic security policies
	- $\mathbf C$  parametric, sound & complete static analysis
	- elimination of redundant checks and dead code
	- $\mathbf C$  strong/weak method inlining & tail call elimination
	- $\mathbf C$  complete decision procedure (for the weak version)

transformations (for the st

WITS

#### **AA Type and Effect system for**  $\lambda^{[]}$  **(1)**

<span id="page-38-0"></span>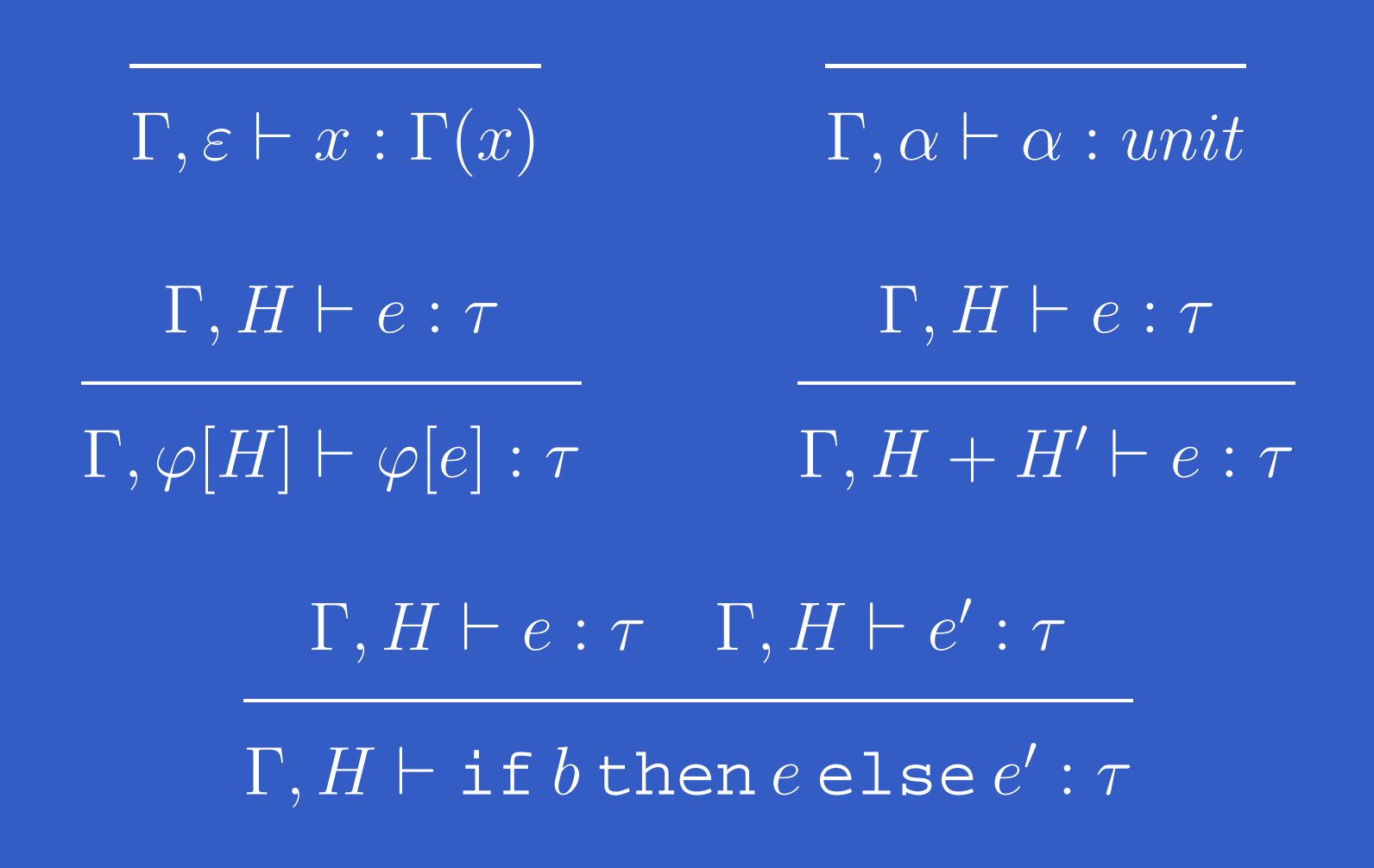

#### **AA Type and Effect system for**  $\lambda^{[]}$  **(2)**

$$
\frac{\Gamma; x : \tau; z : \tau \xrightarrow{H} \tau', H \vdash e : \tau'}{\Gamma, \varepsilon \vdash \lambda_z x. e : \tau \xrightarrow{H} \tau'}
$$

$$
\Gamma, H \vdash e : \tau \xrightarrow{H''} \tau' \quad \Gamma, H' \vdash e' : \tau
$$

 $\Gamma, H \cdot H' \cdot H'' \vdash ee' : \tau'$ 

WITS 2005 – p.19

#### **AA Type and Effect system for**  $\lambda^{[]}$  **(3)**

 $\bullet$   $e$  =  $\lambda_z x.b ? \alpha + (b' ? zzx + \varphi[zx])$ 

 $\bullet$ 

 $\bullet$ 

$$
\frac{\Gamma, \varepsilon \vdash z : \tau \xrightarrow{H} \Gamma, \varepsilon \vdash x : \tau}{\Gamma, H \vdash z z x : \tau}
$$
\n
$$
\frac{\Gamma, H \vdash z z : \tau}{\Gamma, H \cdot H \vdash z z z : \tau} \xrightarrow{\Gamma, \varphi[H] \vdash \varphi[z x] : \tau}
$$
\n
$$
\frac{\Gamma, H \cdot H + \varphi[H] \vdash z z x : \tau \Gamma, H \cdot H + \varphi[H] \vdash \varphi[z x] : \tau}{\Gamma, H \cdot H + \varphi[H] \vdash b' ? z z x + \varphi[z x] : \tau}
$$
\n
$$
\Gamma, \alpha + H \cdot H + \varphi[H] \vdash b ? \alpha + (b' ? z z x + \varphi[z x]) : \tau
$$
\n
$$
H = \alpha + H \cdot H + \varphi[H] \implies H = \mu h. \alpha + h \cdot h + \varphi[h]
$$
\n
$$
\emptyset, \varepsilon \vdash e : unit \xrightarrow{\mu h. \alpha + h \cdot h + \varphi[h]} unit
$$

WITS 2005 – p.20

#### **Regularizing history expressions (1)**

 $\epsilon \downarrow_{\Phi,\Gamma} = \epsilon$   $h \downarrow_{\Phi,\Gamma} = h$   $\alpha \downarrow_{\Phi,\Gamma} = \alpha$  $(\overline{H\cdot H'})\downarrow_{\Phi,\Gamma}=\overline{H}\downarrow_{\Phi,\Gamma}\cdot\overline{H'}\downarrow_{\Phi,\Gamma}$  $(\overline{H+H'})\downarrow_{\Phi,\Gamma}=\overline{H}\,\overline{\downarrow_{\Phi,\Gamma}\,}+\overline{H'}\downarrow_{\Phi,\Gamma}$  $\varphi[H]\downarrow_{\Phi,\Gamma} = \begin{cases} H\downarrow_{\Phi,\Gamma} & \text{if } \varphi \in \Phi \\ \varphi[H\downarrow_{\Phi \cup \{\varphi\},\Gamma}] & \text{otherwise} \end{cases}$ 

### **Regularizing history expressions (2)**

 $(\mu h.\overline{H})\downarrow_{\Phi,\Gamma} = \mu h. (H'\sigma'\downarrow_{\Phi,\Gamma\{(\mu h.\overline{H})\Gamma/h\}} \sigma)$ where  $H=H'\{h/h_i\}_i,$   $h_i$  fresh,  $h \not\in fv(H')$  $\boxed{\sigma(h_i)} \; = \; (\mu \overline{h}.\overline{H}) \Gamma \overline{\downarrow_{\Phi \cup guard(h_i,H'), \Gamma}}$  $\sigma'(h_i) = \begin{cases} h & \text{if } guard(h_i, H') \subseteq \Phi \\ h_i & \text{otherwise} \end{cases}$